## BCC 201 - Introdução à Programaçãol Estruturas Homogêneas (Vetores) **Exercícios**

Guillermo Cámara-Chávez **UFOP** 

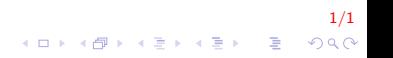

## Exercícios em aula I

- 1. Faça um programa  $C++$  que carregue dois vetores de dez elementos numéricos cada um e mostre um vetor resultante da intercalação desses dois vetores
- 2. Leia um vetor  $A$ , com no máximo 10 elementos. Crie em vetor B da seguinte forma:

2/1

KID KA KERKER E 1990

- $\triangleright$  coloque os números pares primeiro;
- $\triangleright$  coloque os números ímpares logo após os pares;
- $\blacktriangleright$  exiba o vetor  $B$

## **FIM**

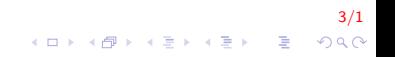